## $\Delta \phi = 0.1$  $\mathcal{A}$

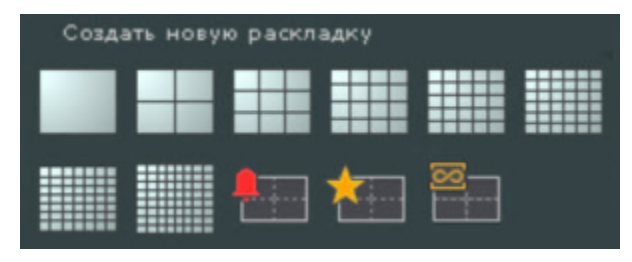

## $\langle \cdot \rangle$  , ,  $\sim$   $\sim$

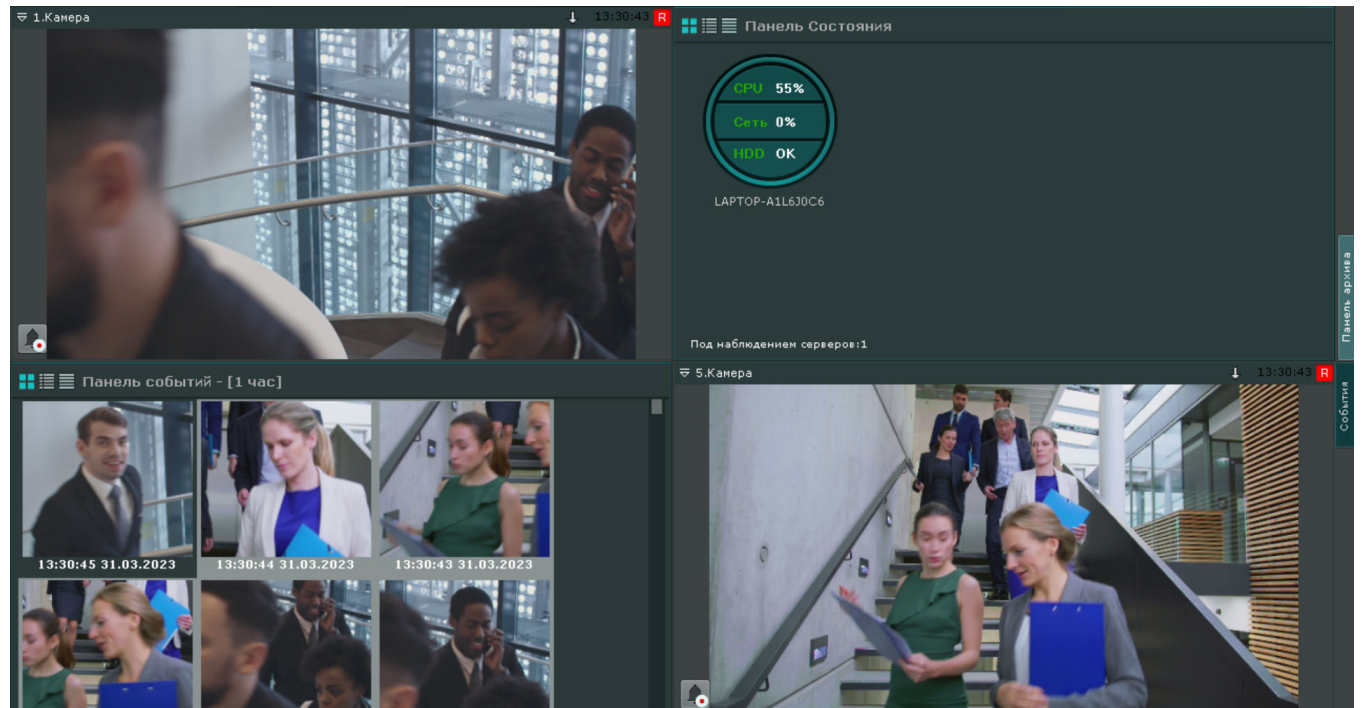